## INFORMAZIONI SU STAY INFORMED APP

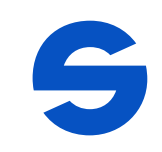

Ciao,

Desideriamo comunicarvi che in futuro sarete informati sulle novità e sugli appuntamenti della nostra organizzazione attraverso i messaggi di una app moderna e all'avanguardia.

Ciò consente di risparmiare enormi quantità di carta e inchiostro, contribuendo così anche alla tutela dell'ambiente.

Inoltre, grazie alla migliore organizzazione, potremo dedicare tempo prezioso ad aspetti più importanti.

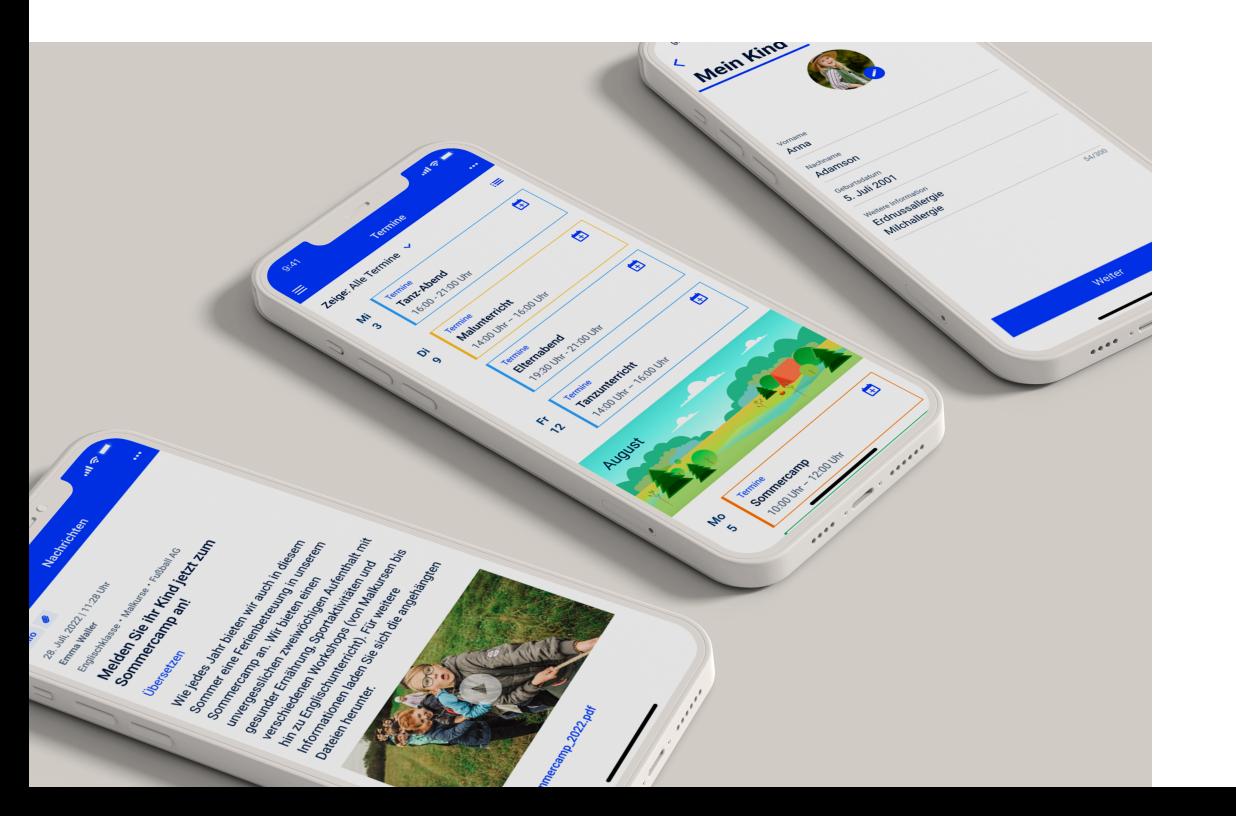

IMPORTANTE: L'app non sostituisce il colloquio personale. Non esitate a contattarci, siamo sempre a vostra disposizione.

Abbiamo scelto la Stay Informed App di Stay Informed GmbH di Friburgo in Brisgovia.

## I VOSTRI VANTAGGI

- Riceverete informazioni e appuntamenti importanti direttamente sul vostro smartphone.
- È possibile compilare e spedire risposte digitali direttamente dal vostro smartphone.
- Potete aggiungere gli appuntamenti che vengono inviati direttamente nel Calendario del vostro smartphone.
- Potete inviare notifiche di assenza tramite l'app. (Per le soluzioni "Kids", "Schools" e "Care").
- La app è conforme alla legge tedesca sulla protezione dei dati (DSGVO), non contiene pubblicità ed è gratuita per gli utenti.
- Rispetto agli altri programmi di chat più comuni, i messaggi e i dati non sono visibili agli altri utenti.
- · vostri dati non vengono valutati per finalità commerciali, venduti o ceduti a parti terze non autorizzate.
- Gli utenti che non possiedono uno smartphone possono utilizzare la web app per i browser e avere accesso a tutte le informazioni e agli appuntamenti senza alcun problema.

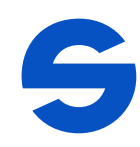

## Ecco come funziona (Stay Informed App):

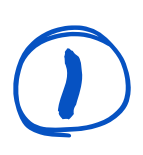

Aprire il Play Store di Google (cellulari<br>
Android) o l'App Store (iPhone) sullo smartphone.

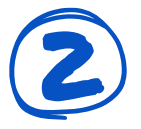

2 Digitare Stay Informed App nel campo di ricerca oppure scansionare il Codice QR:

Stay Informed App Q

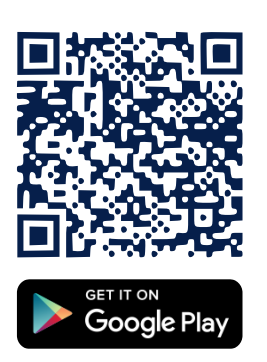

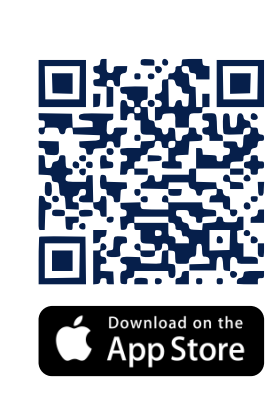

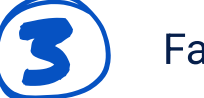

Fare clic su Scarica ↓

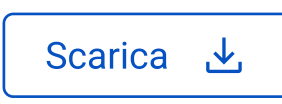

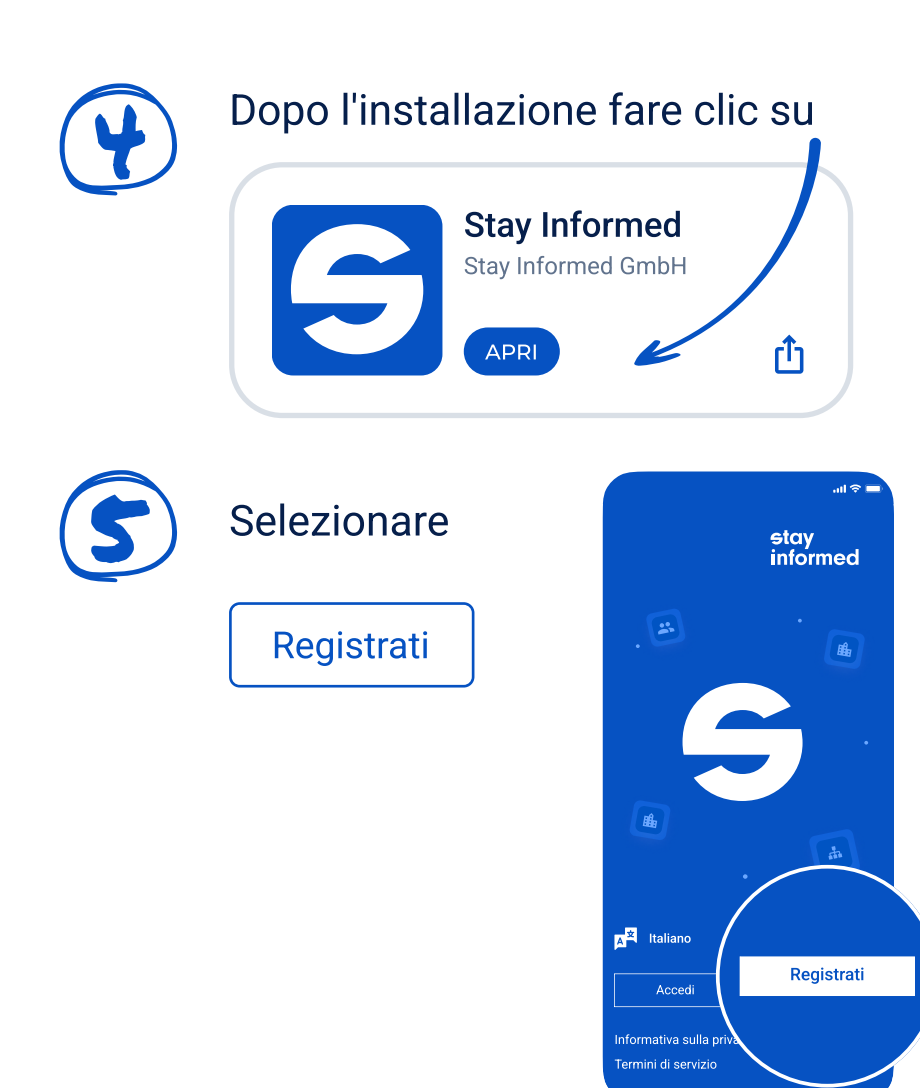

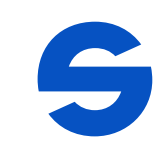

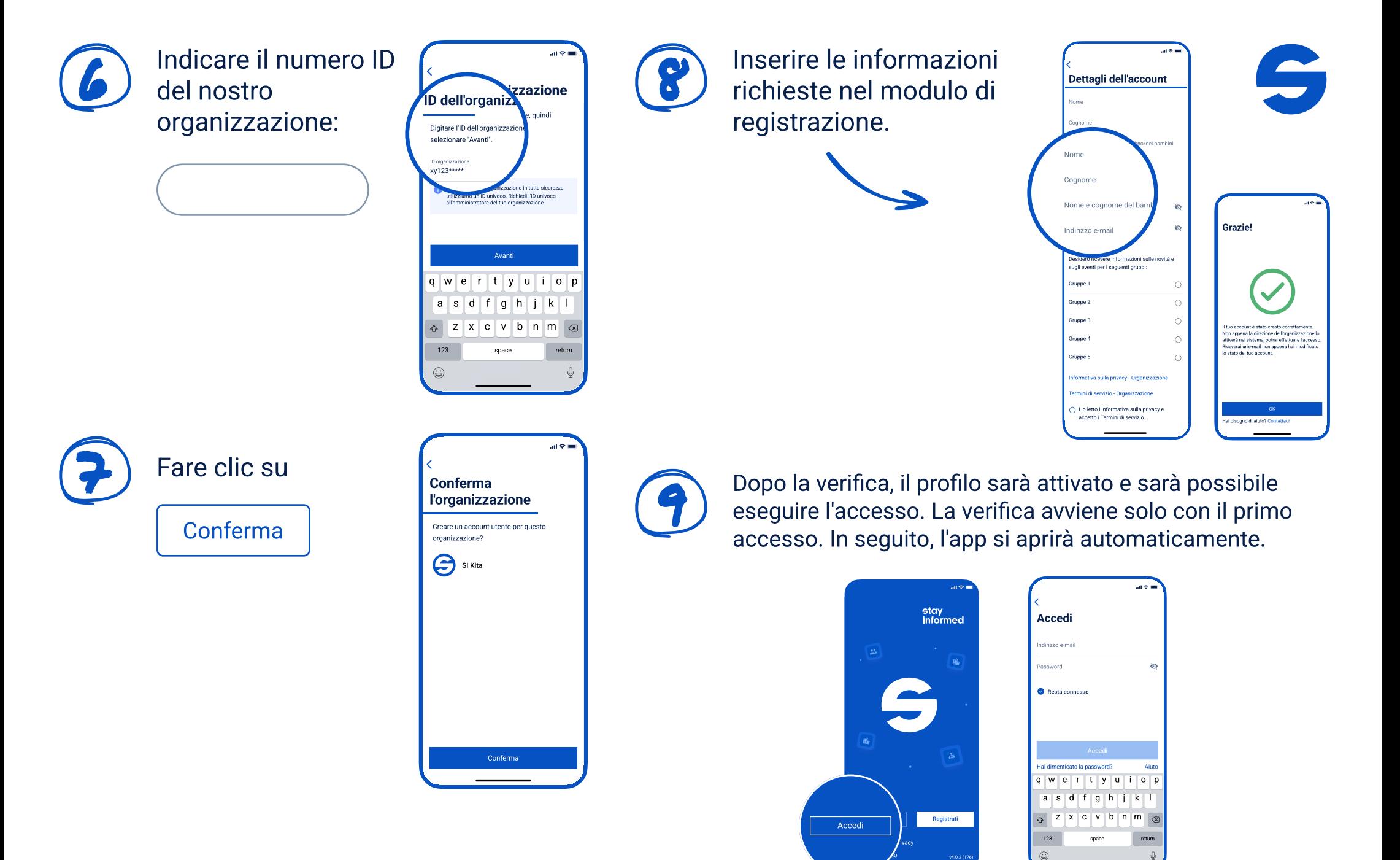